## **Demandes**

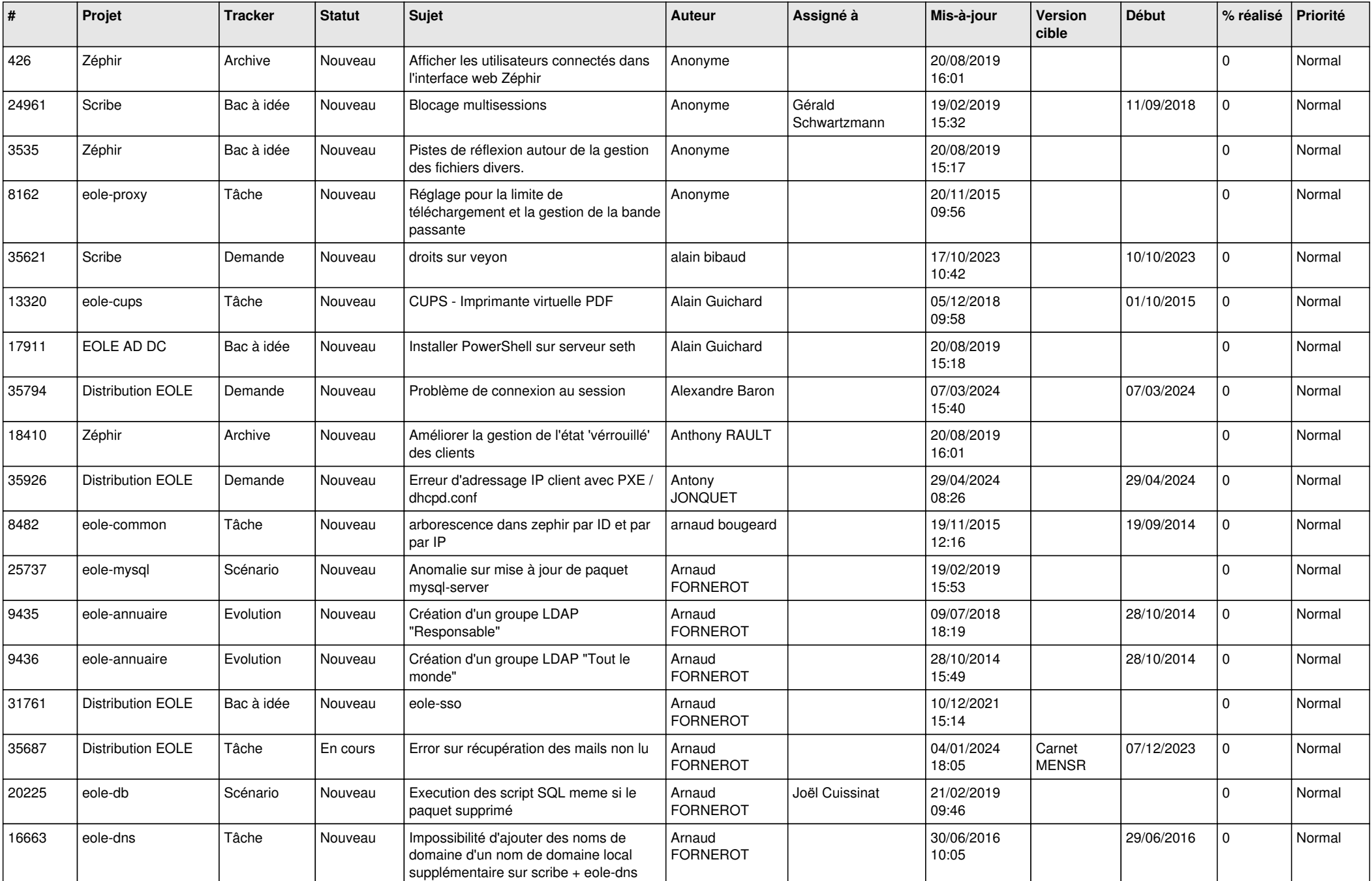

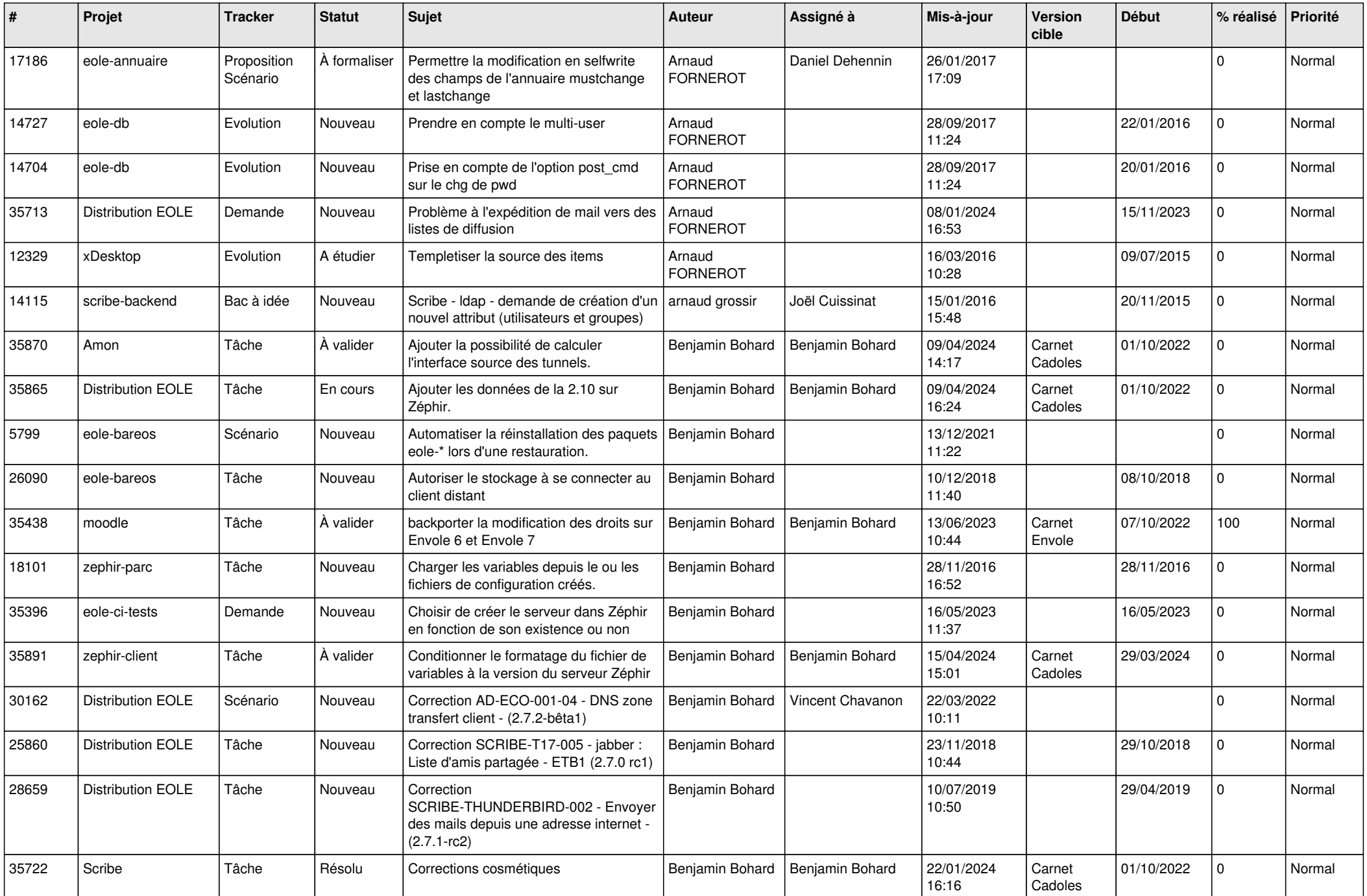

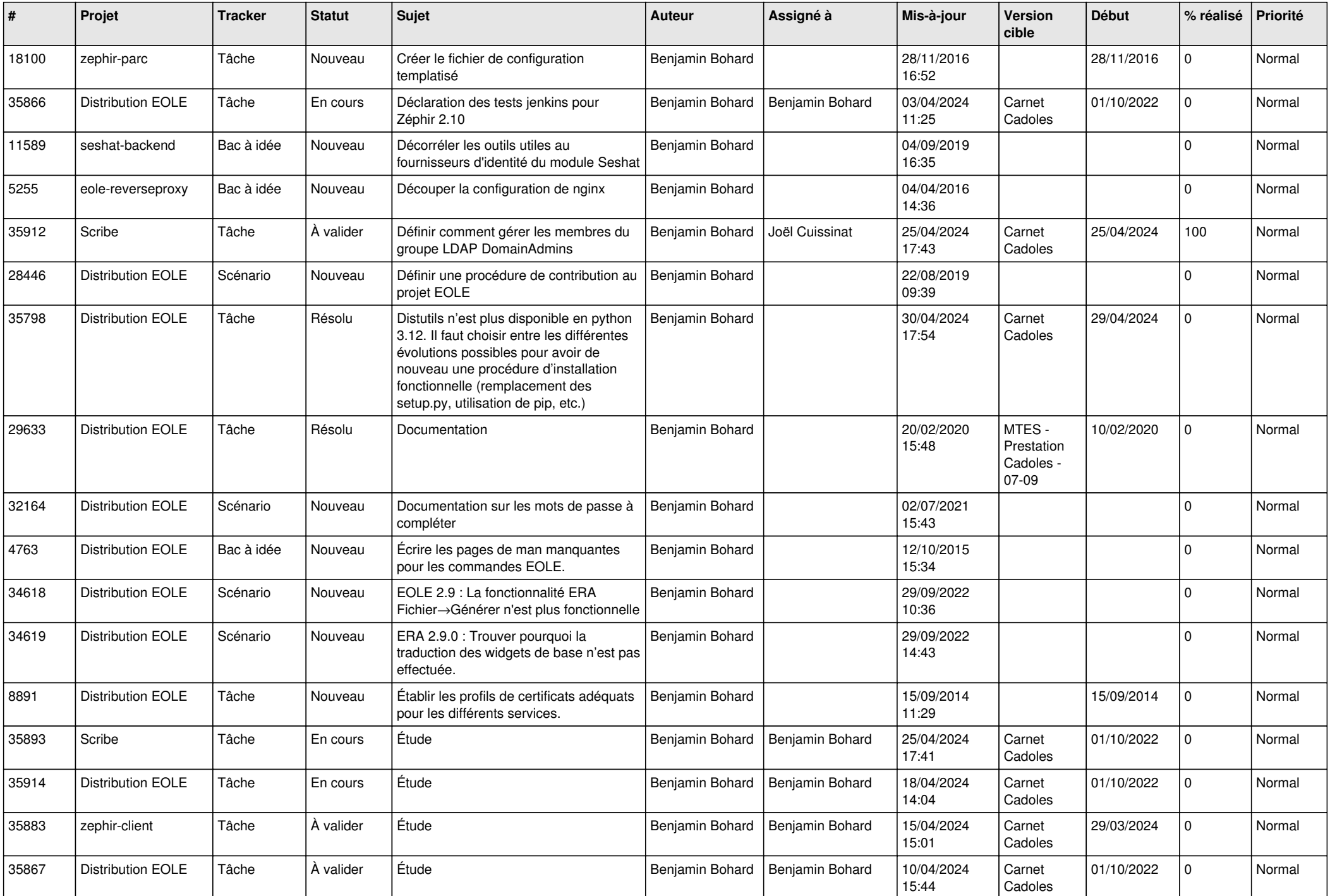

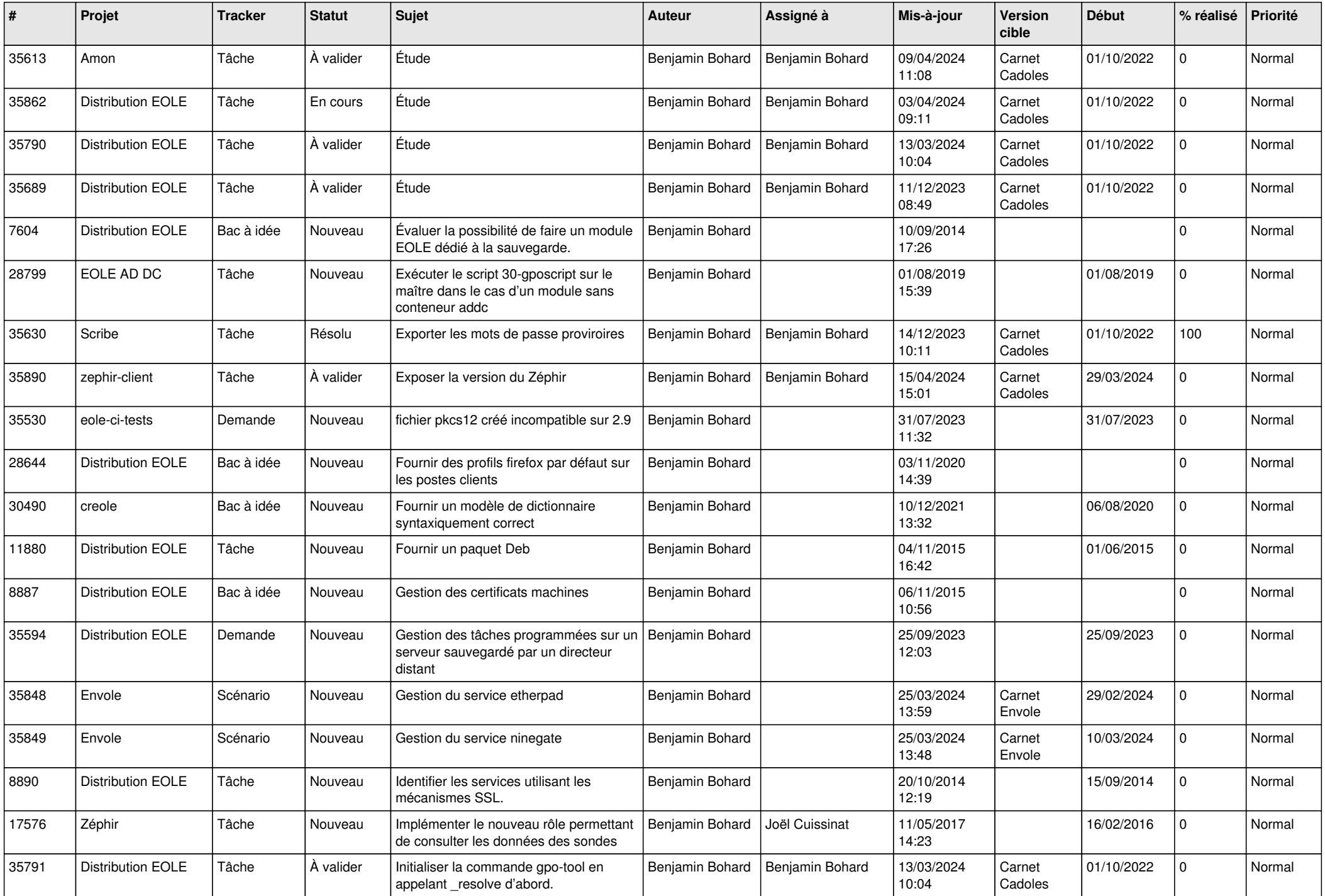

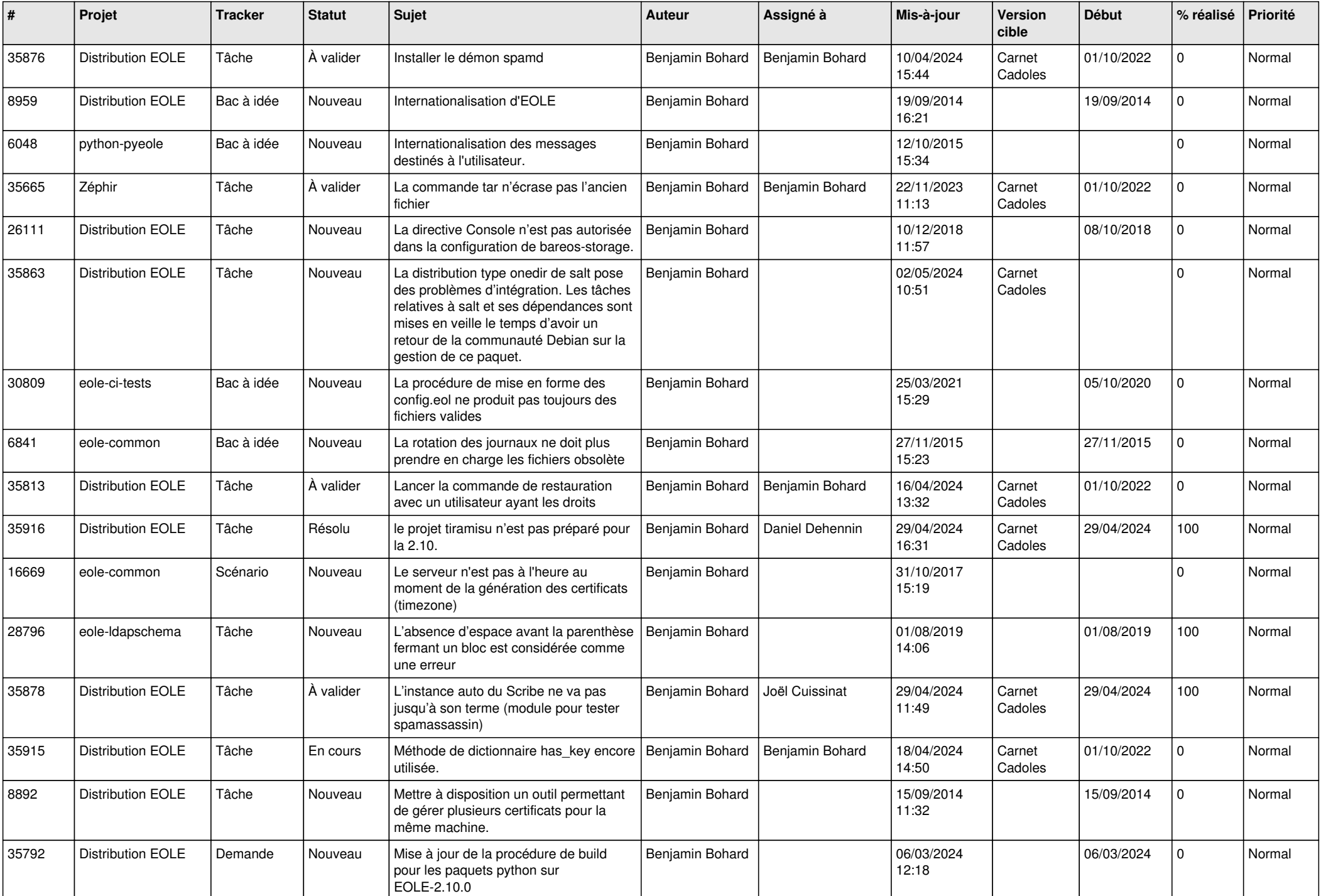

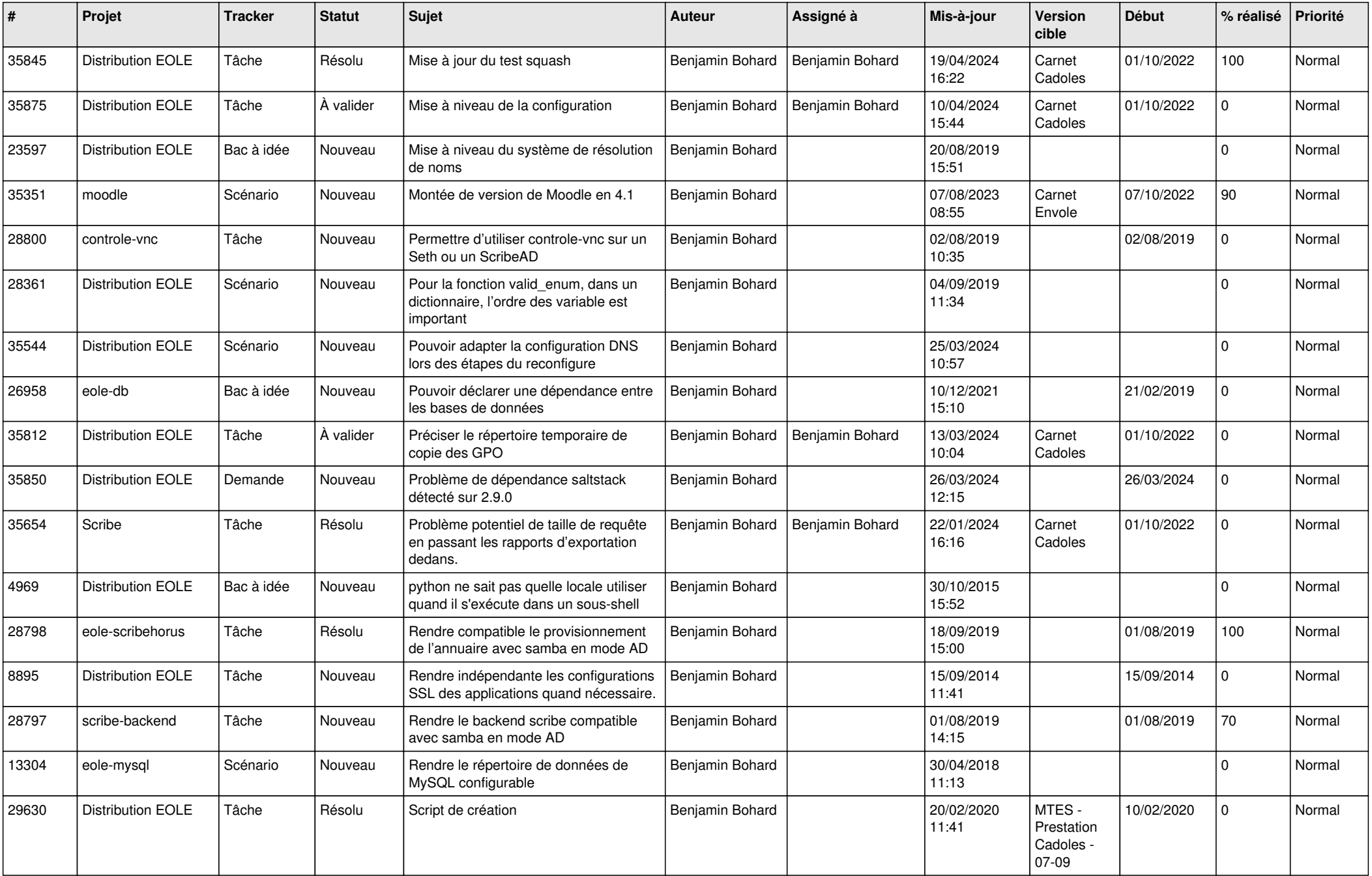

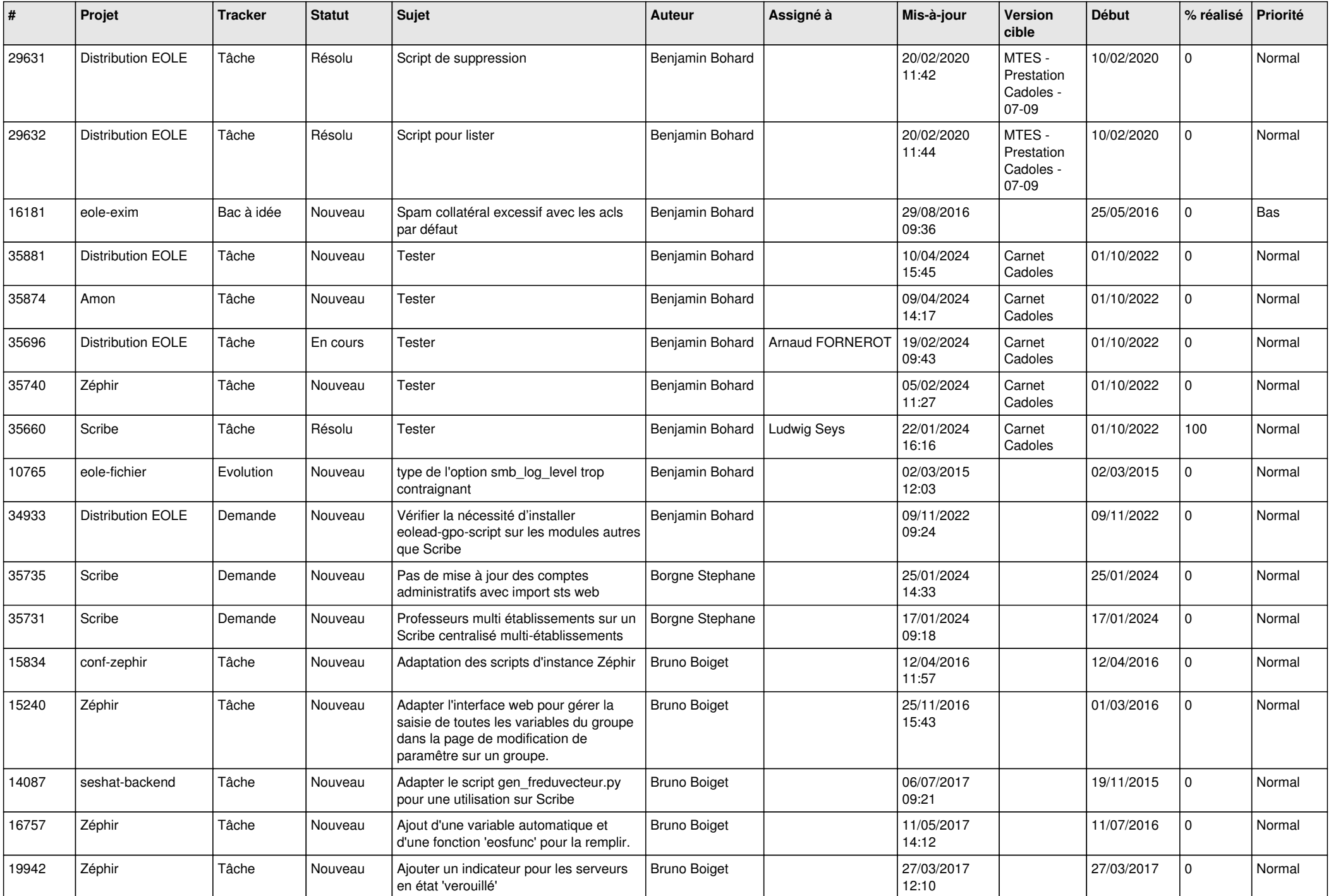

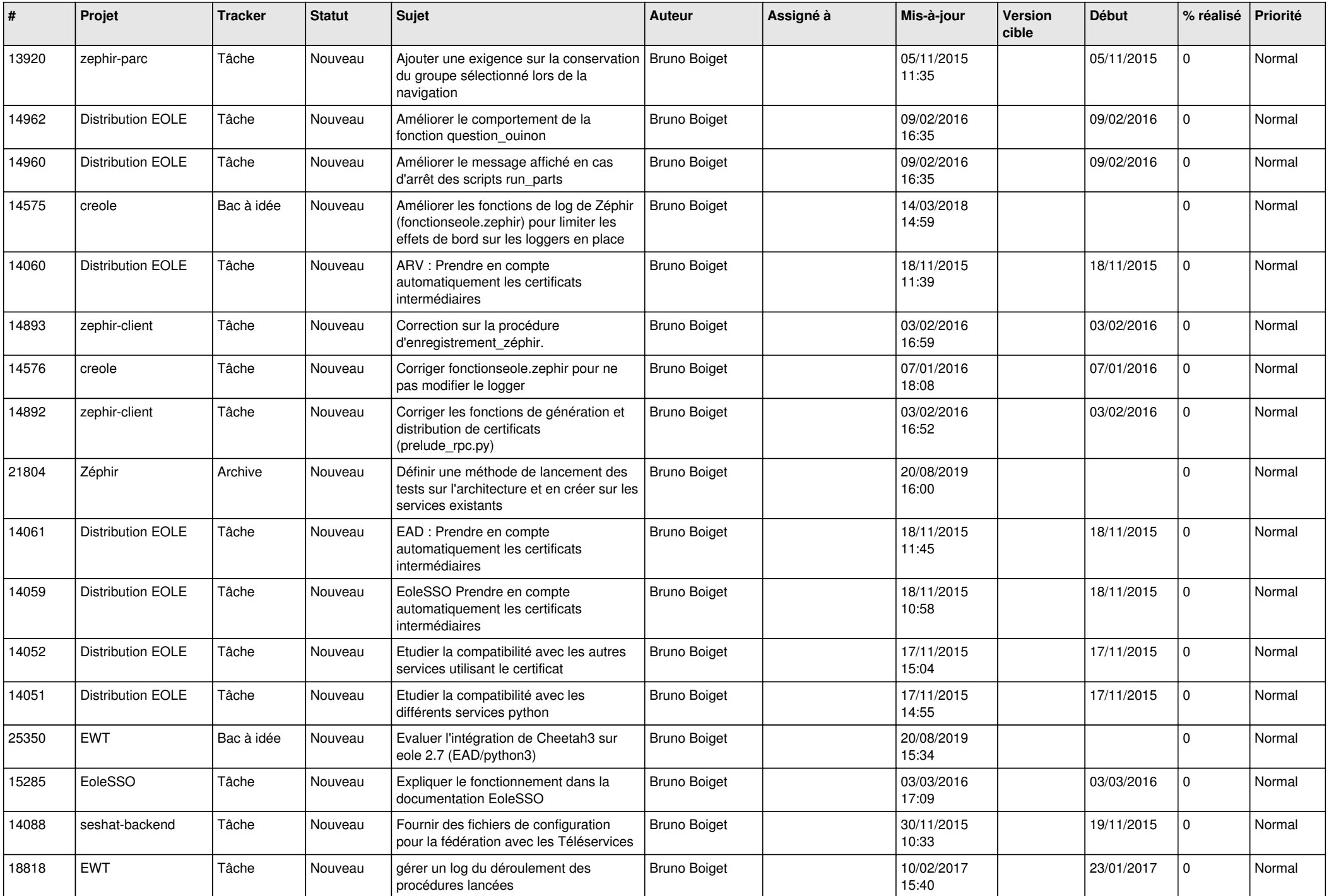

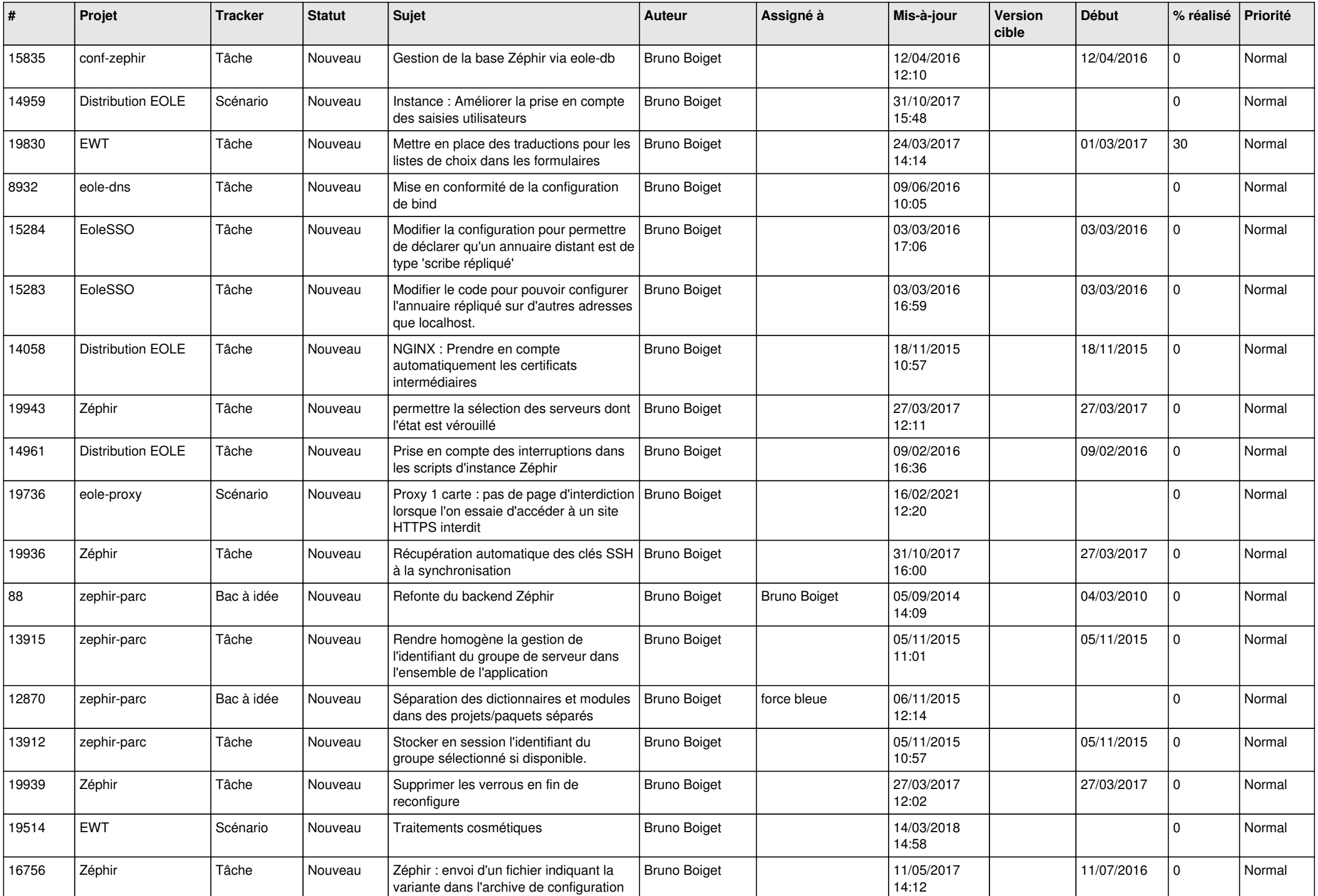

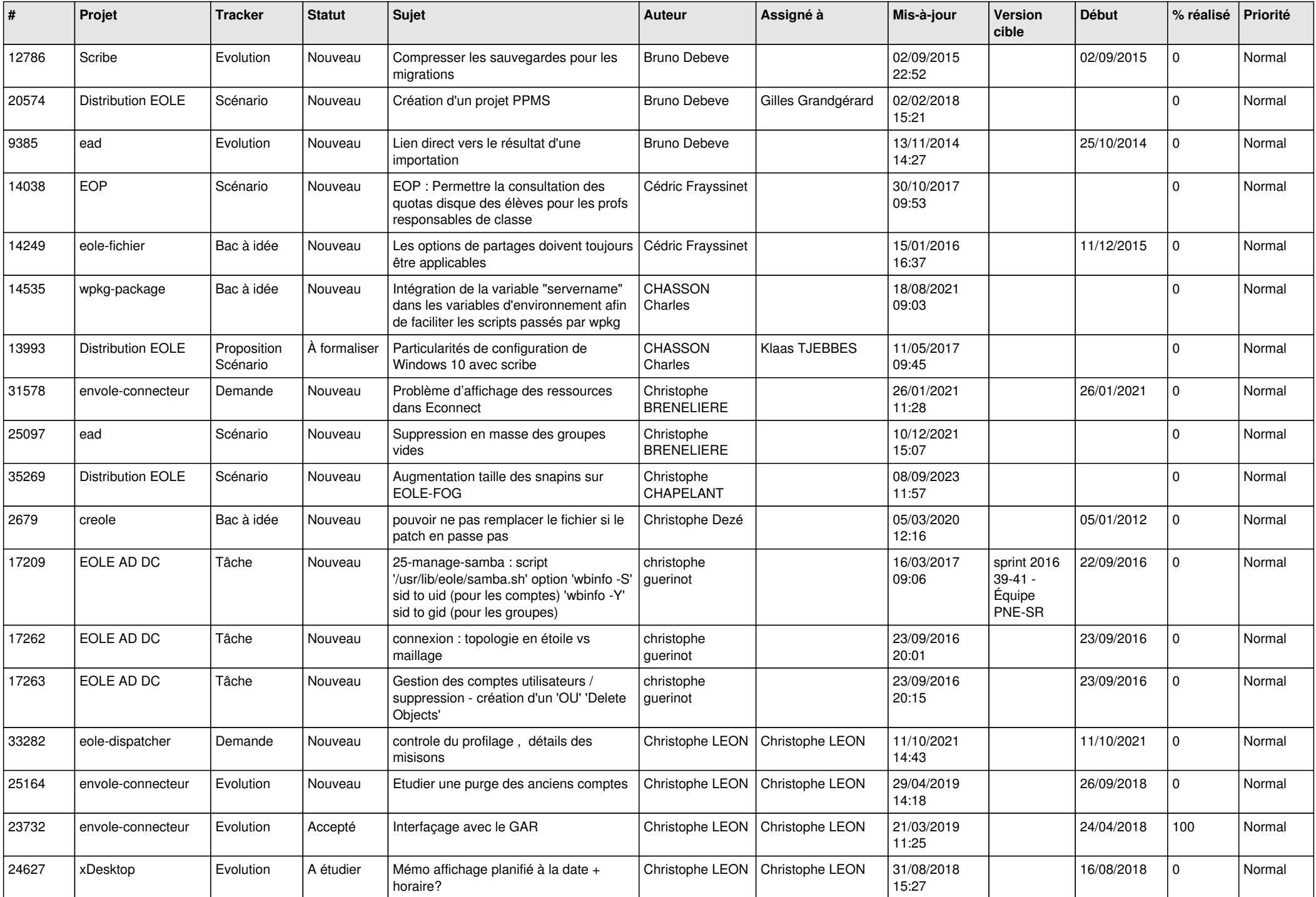

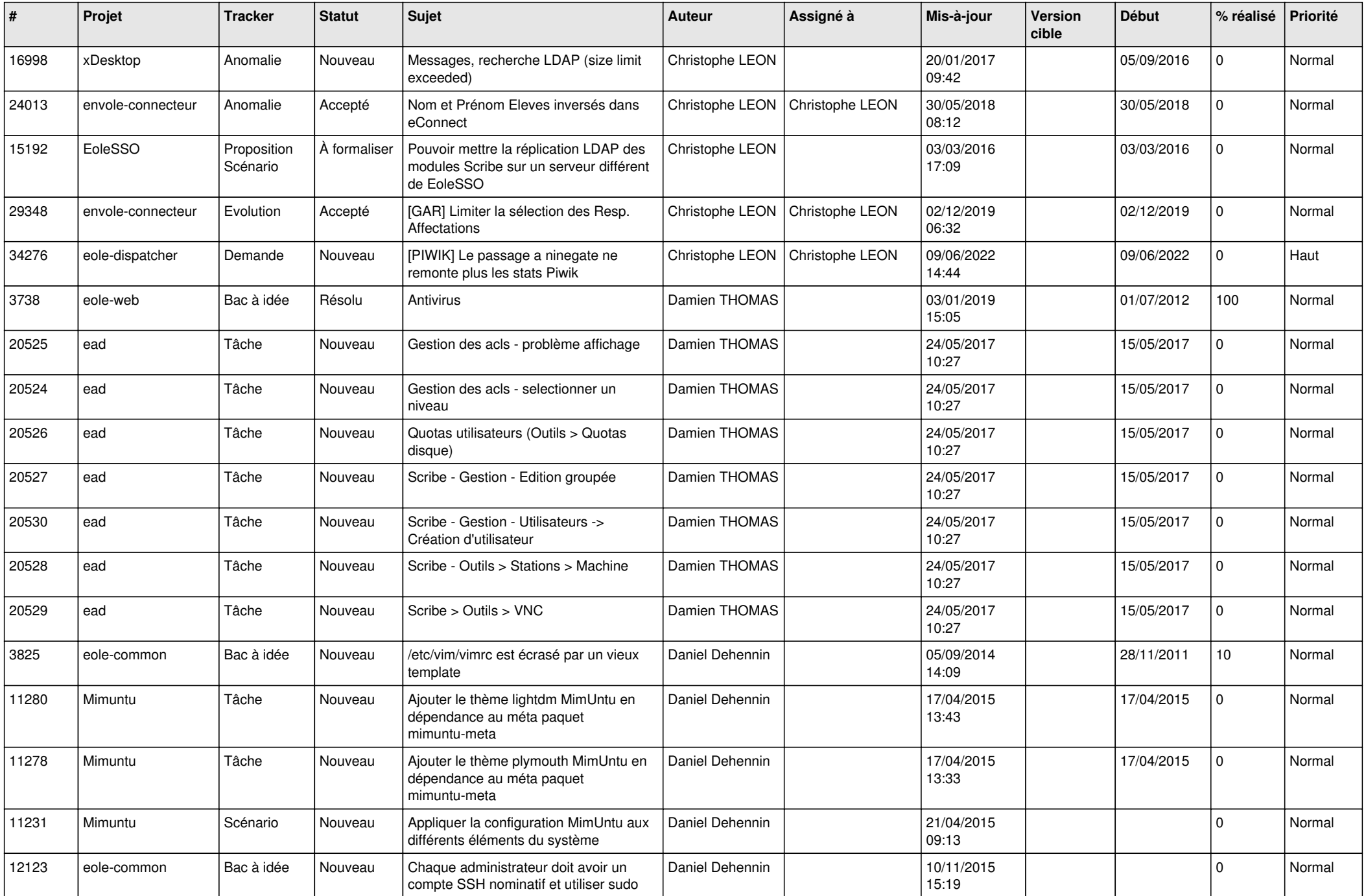

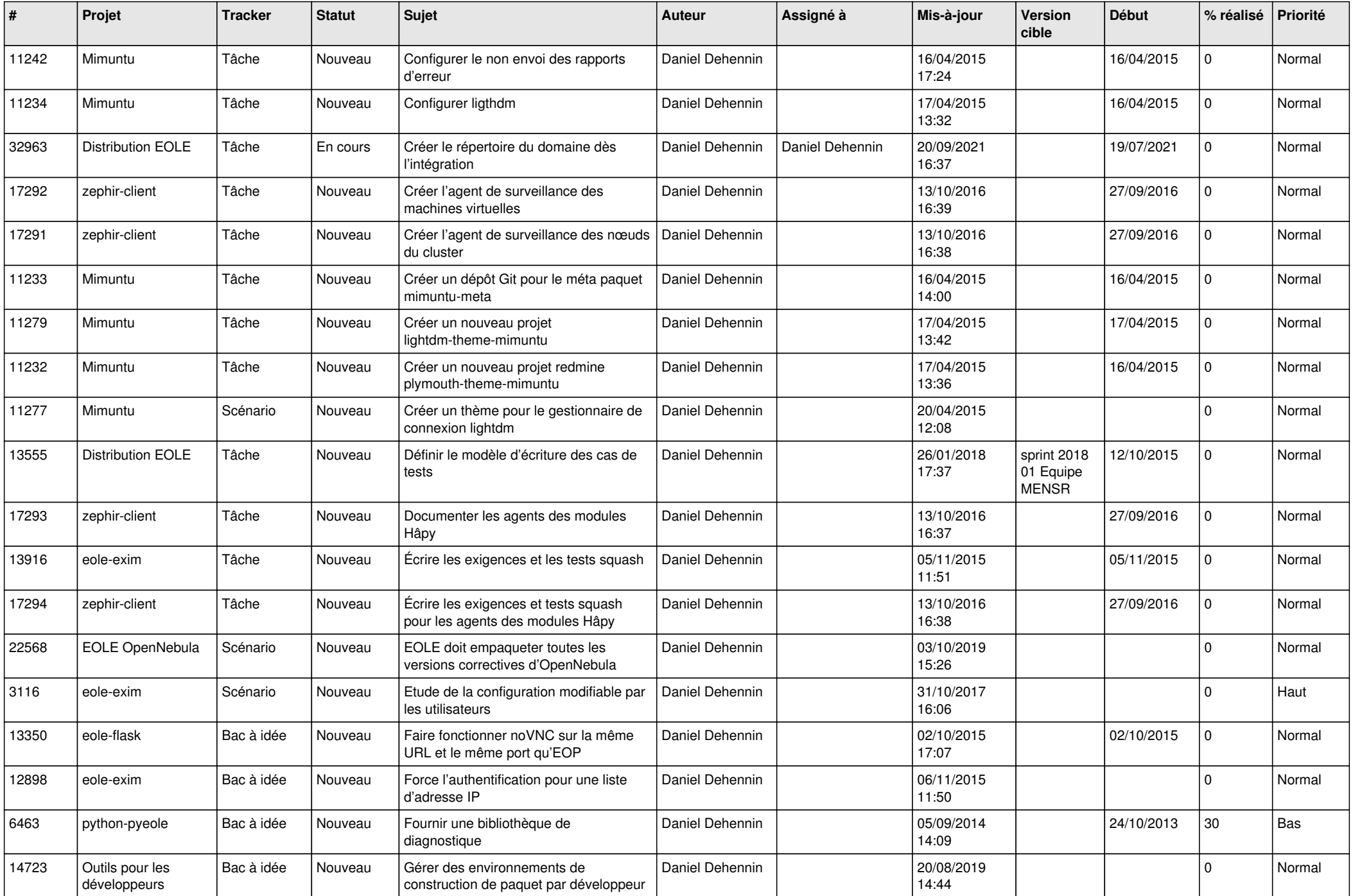

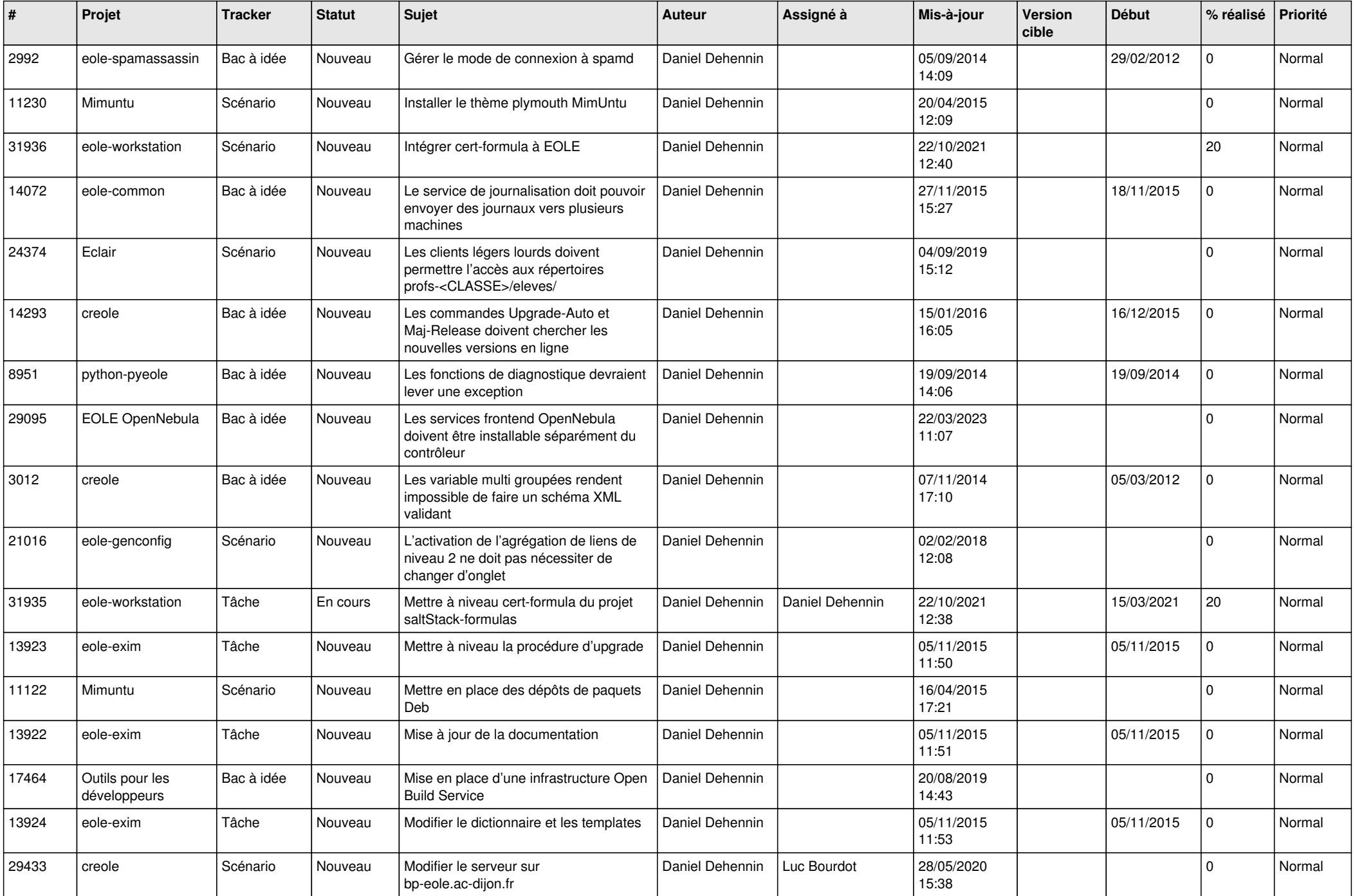

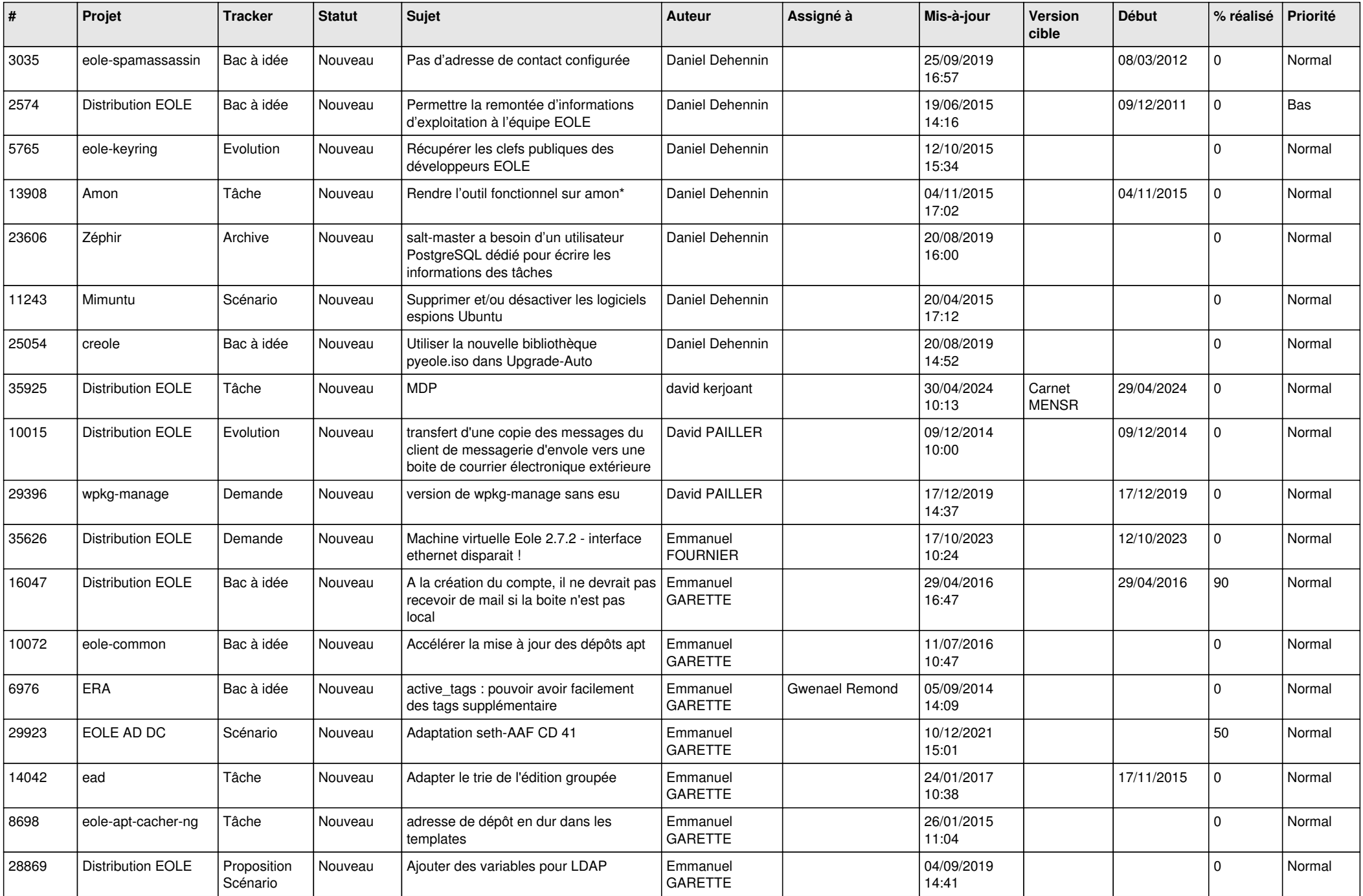

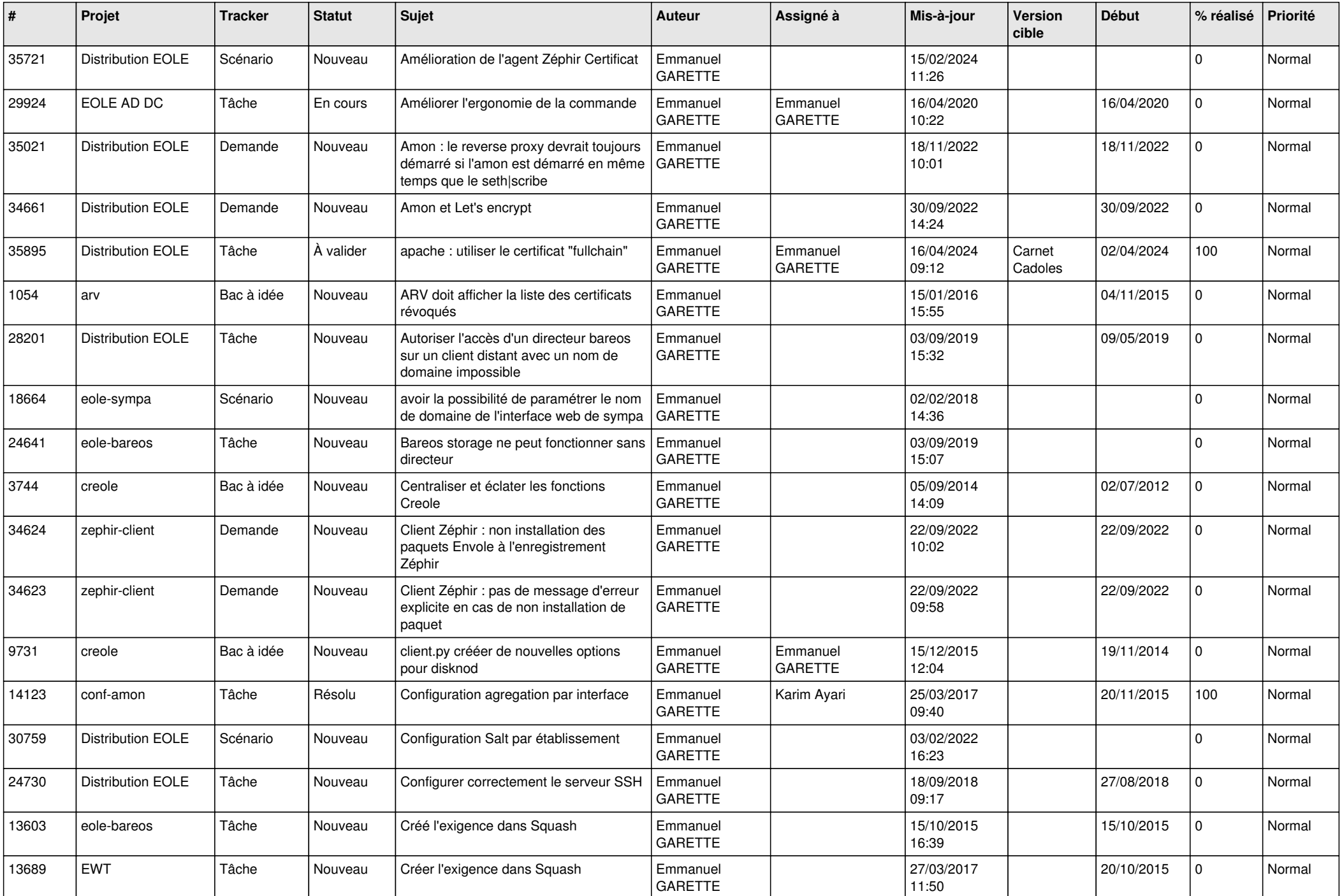

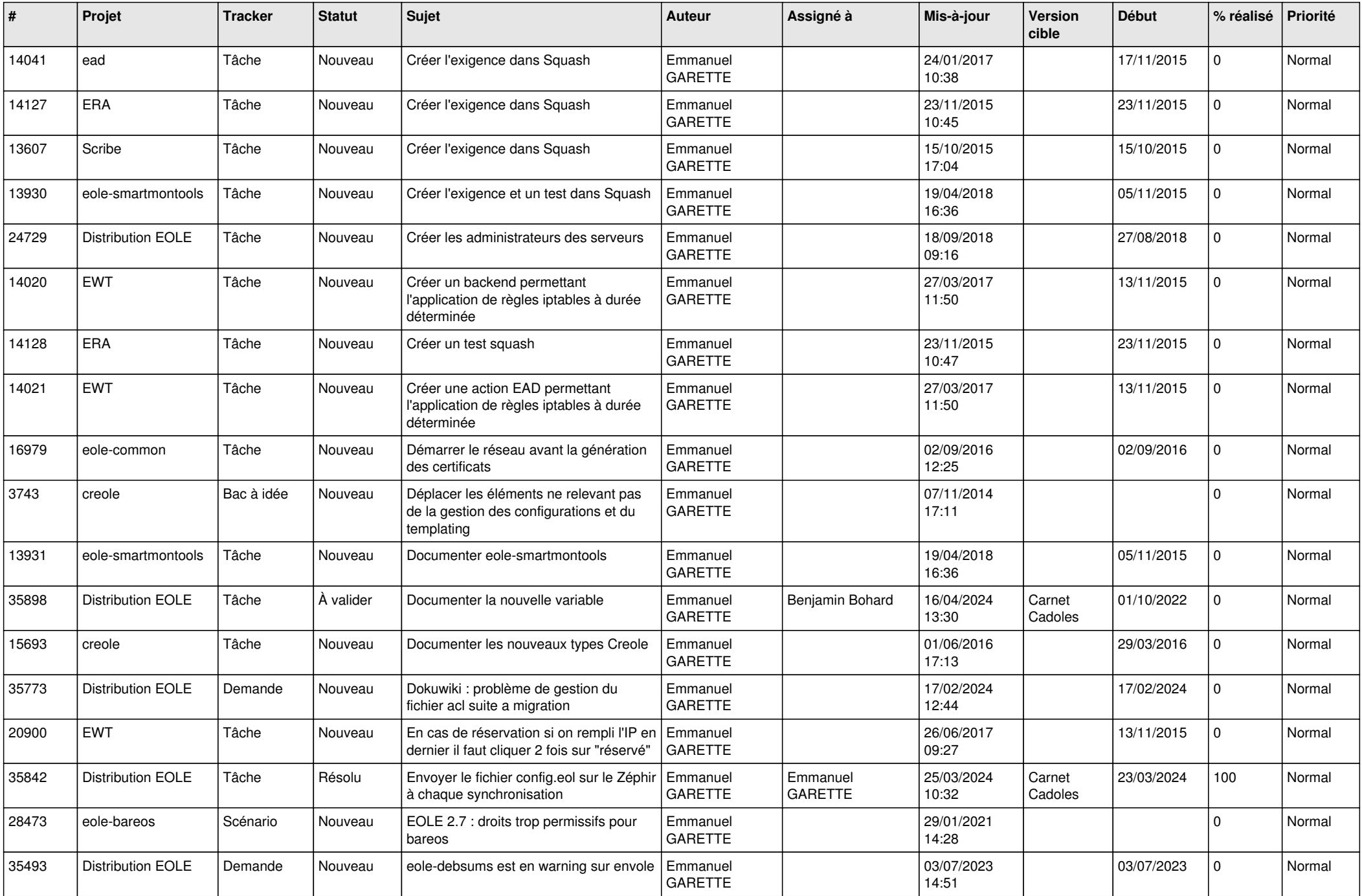

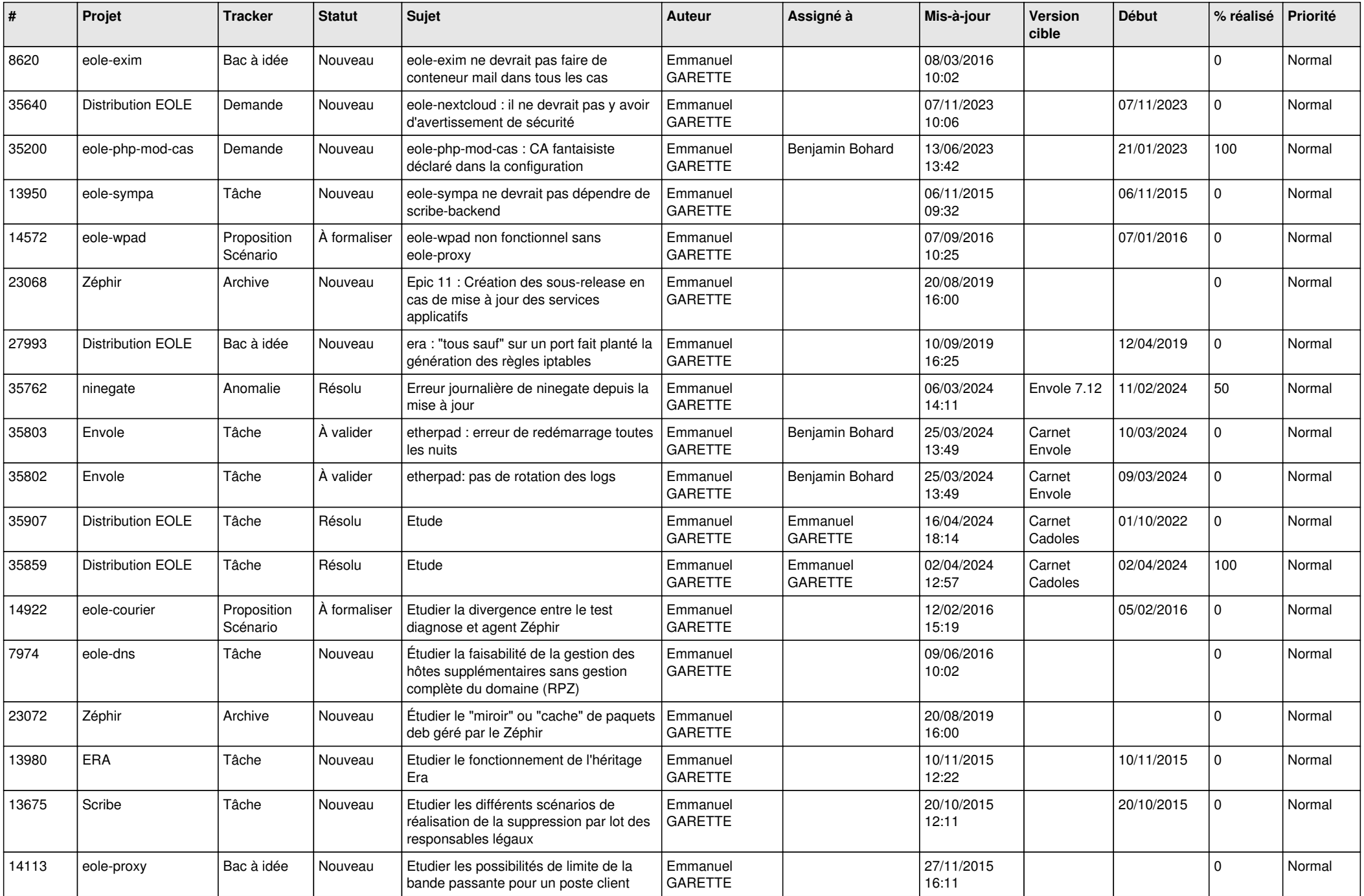

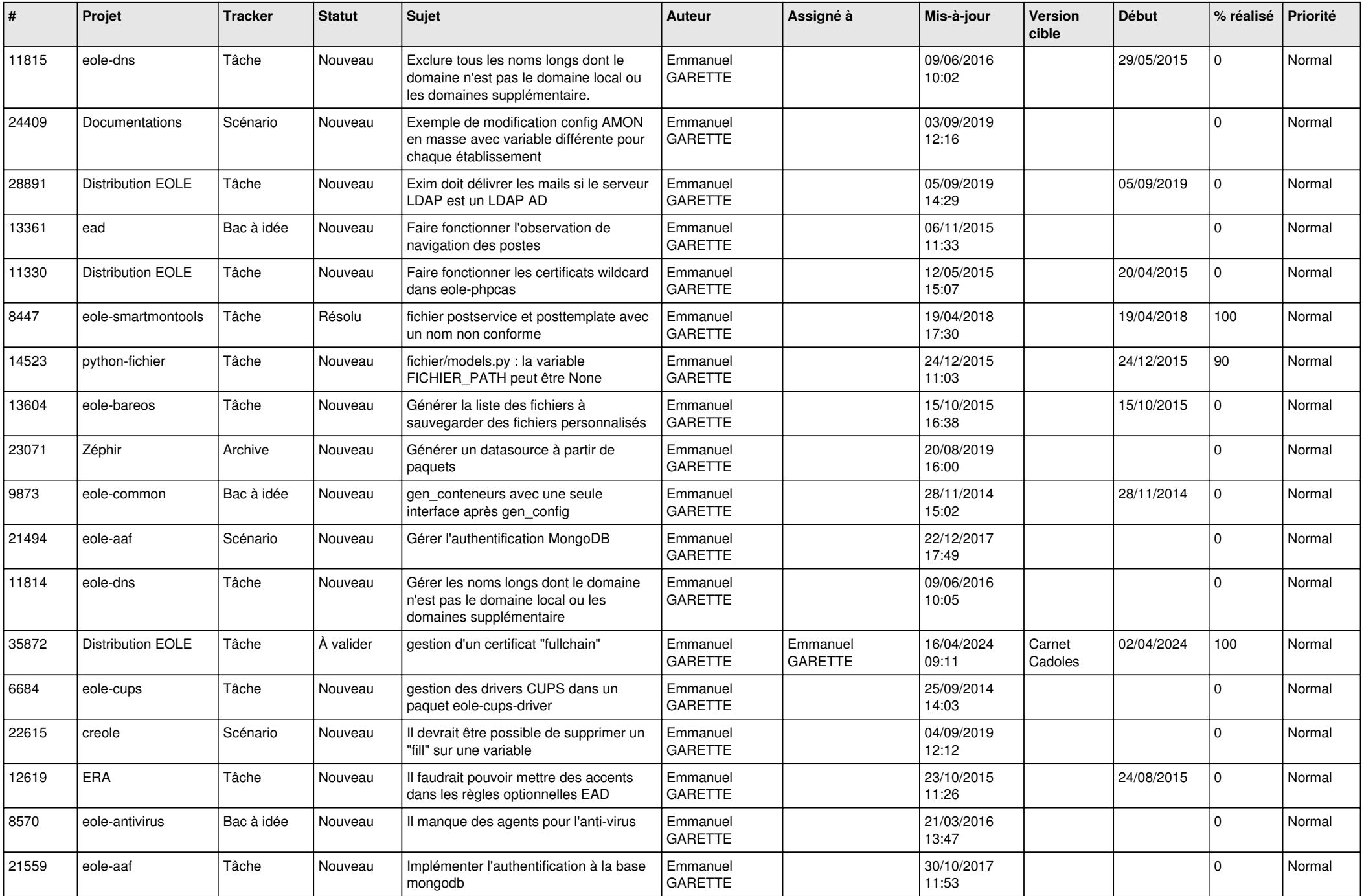

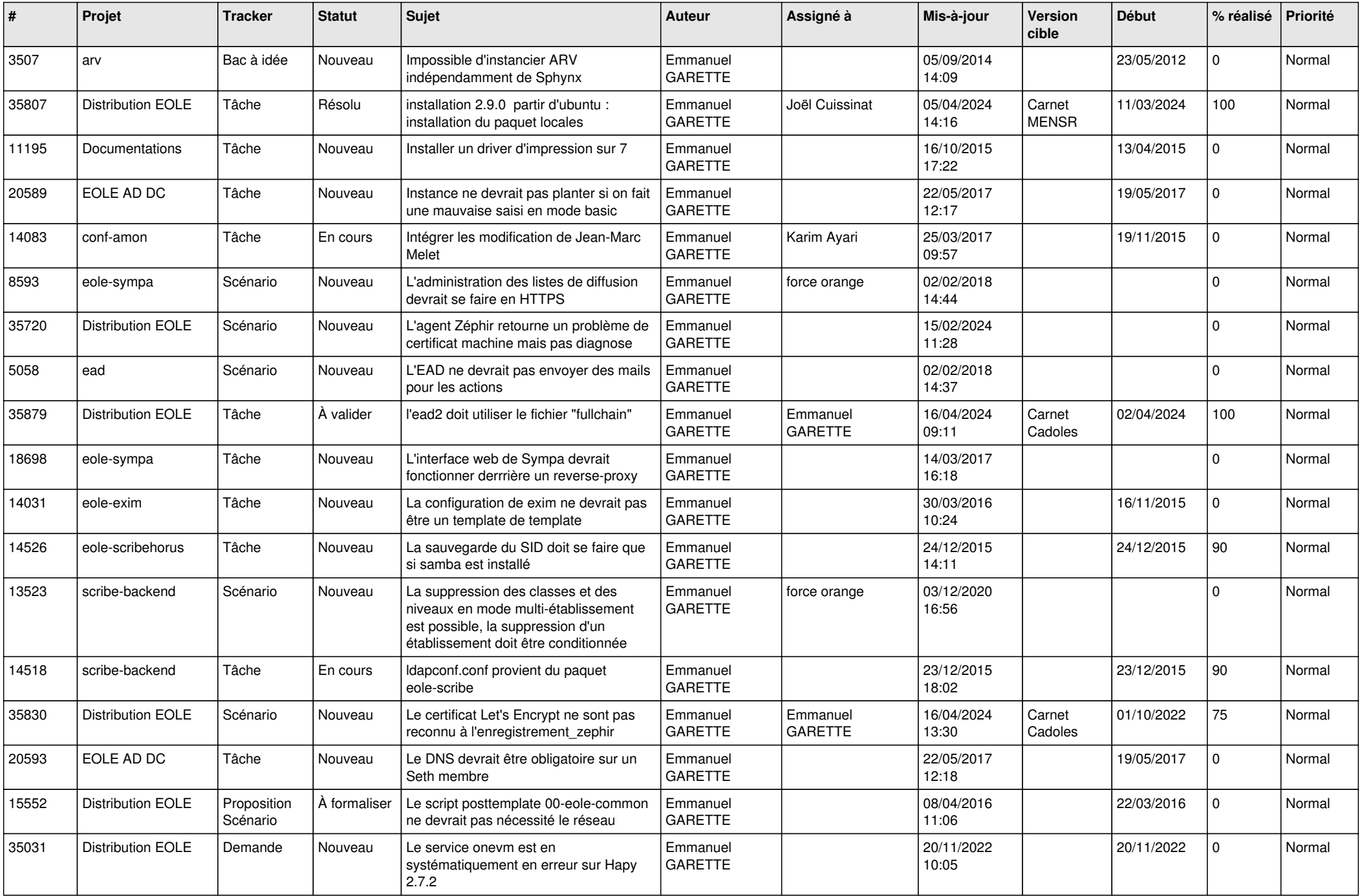

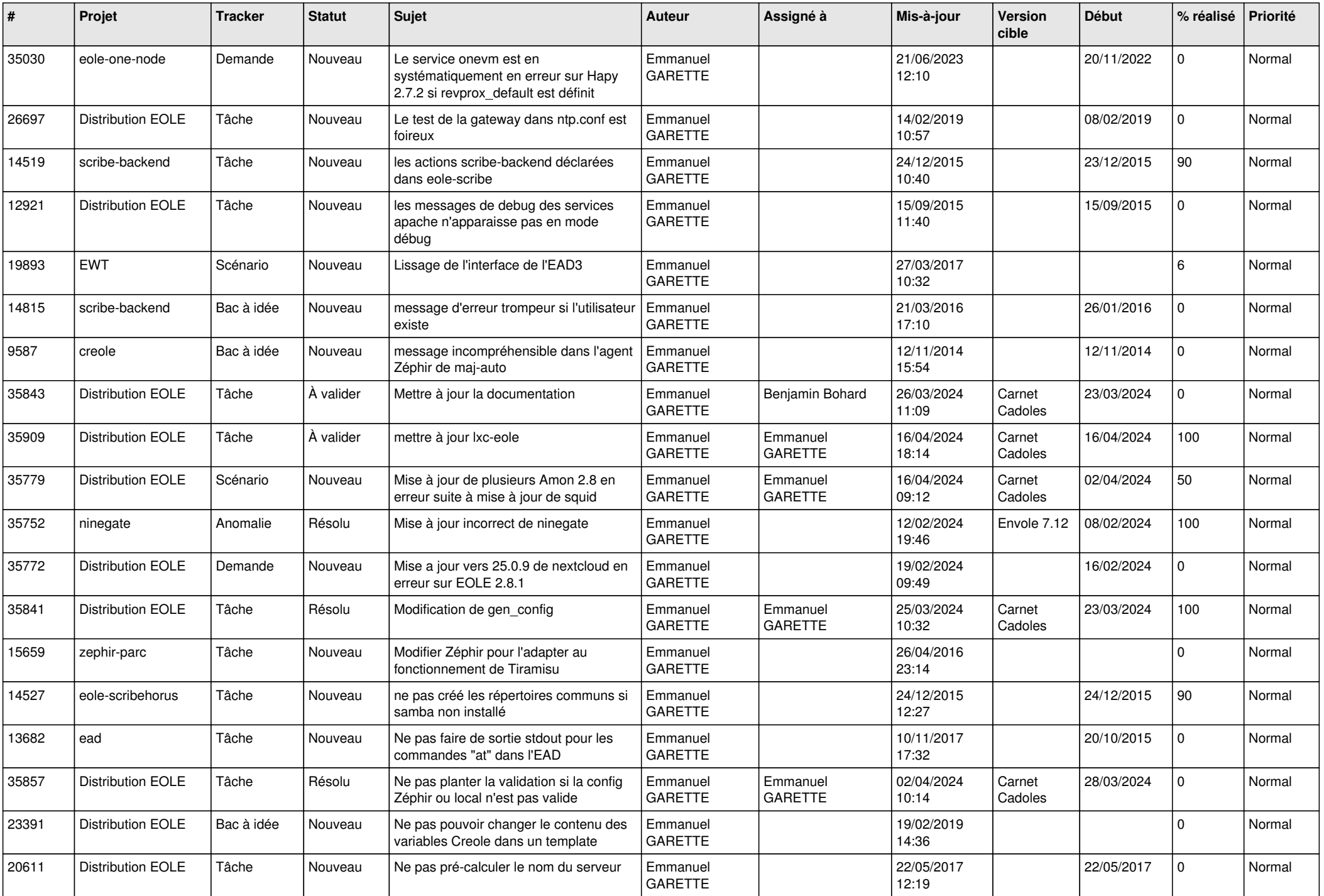

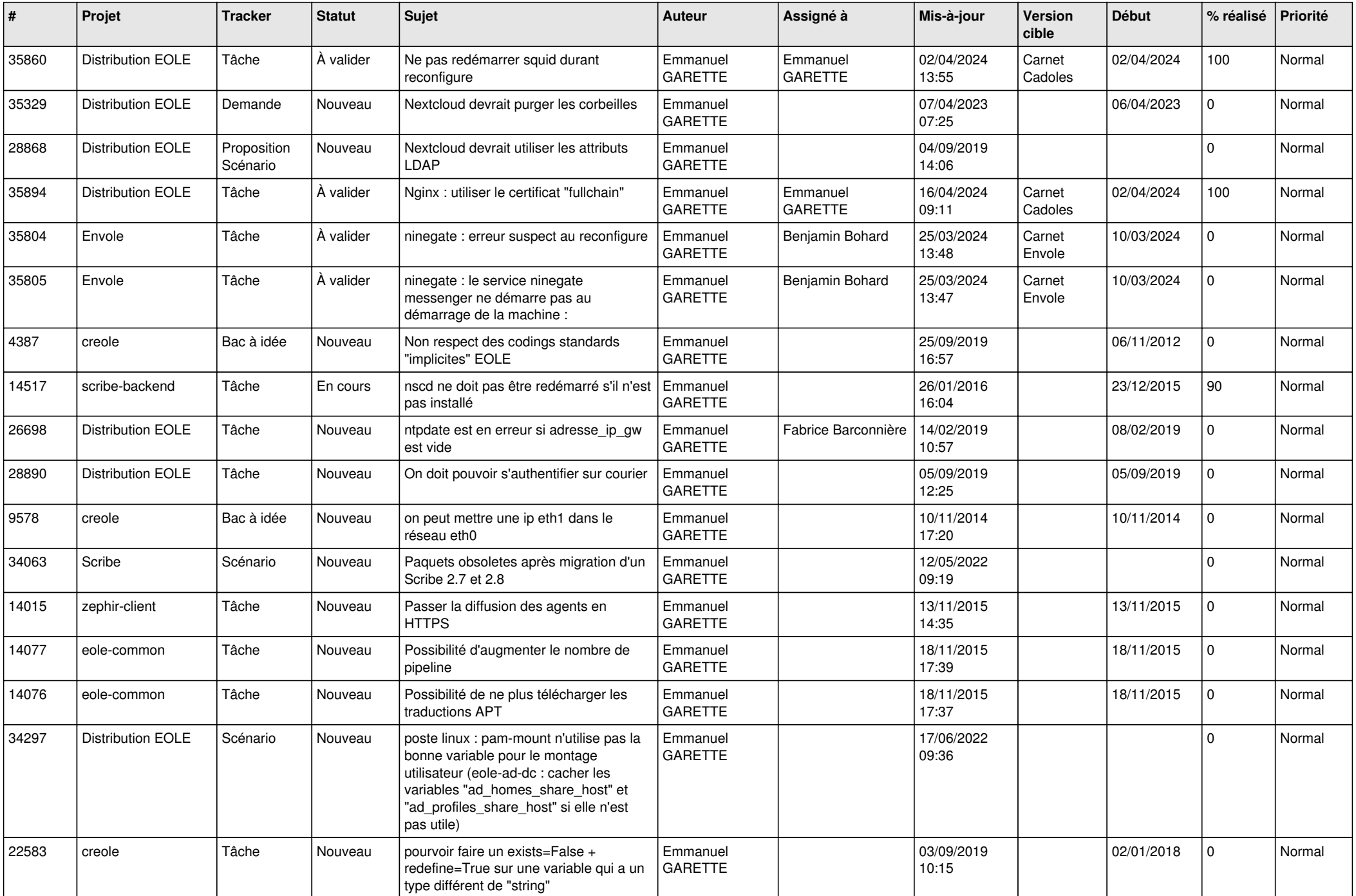

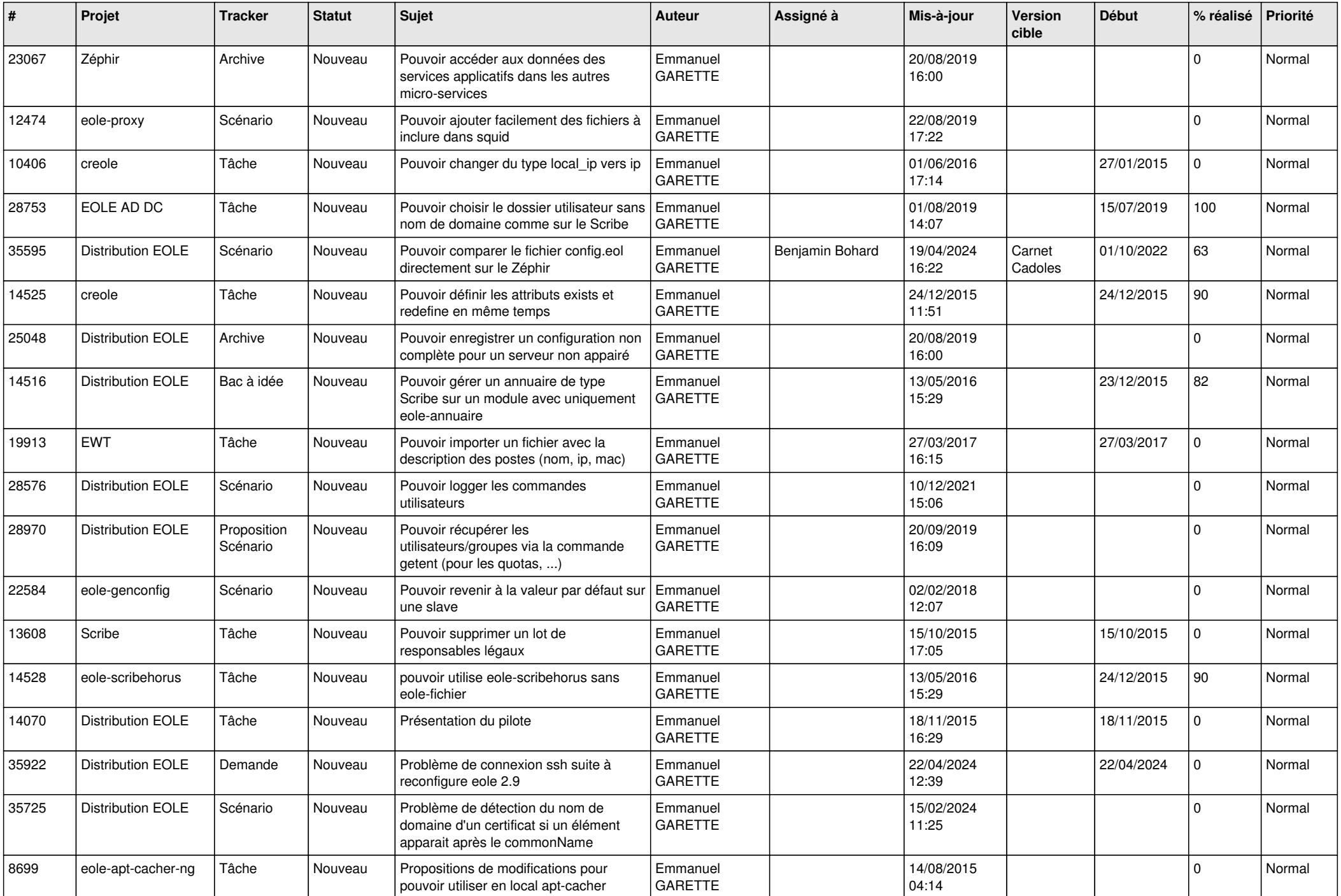

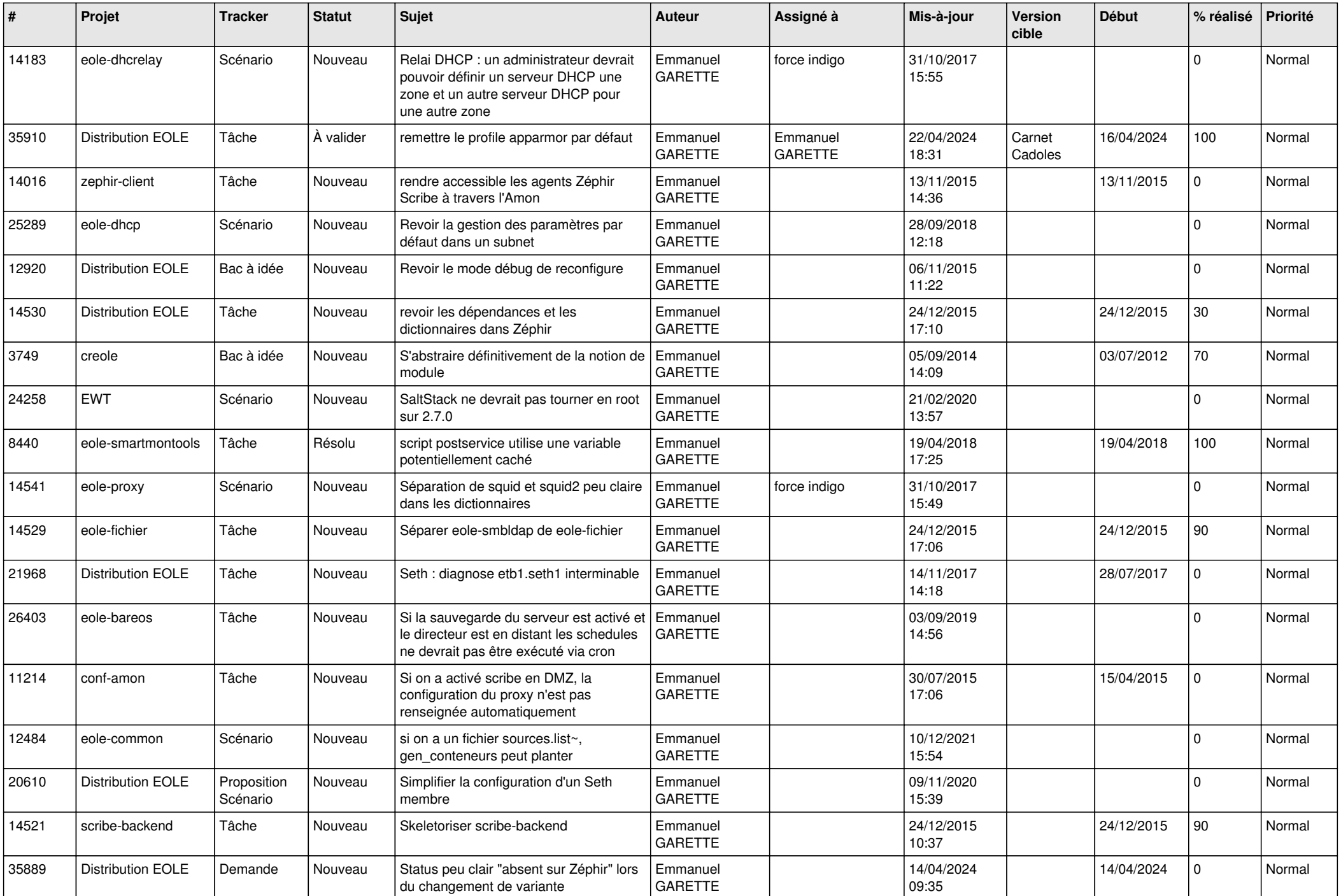

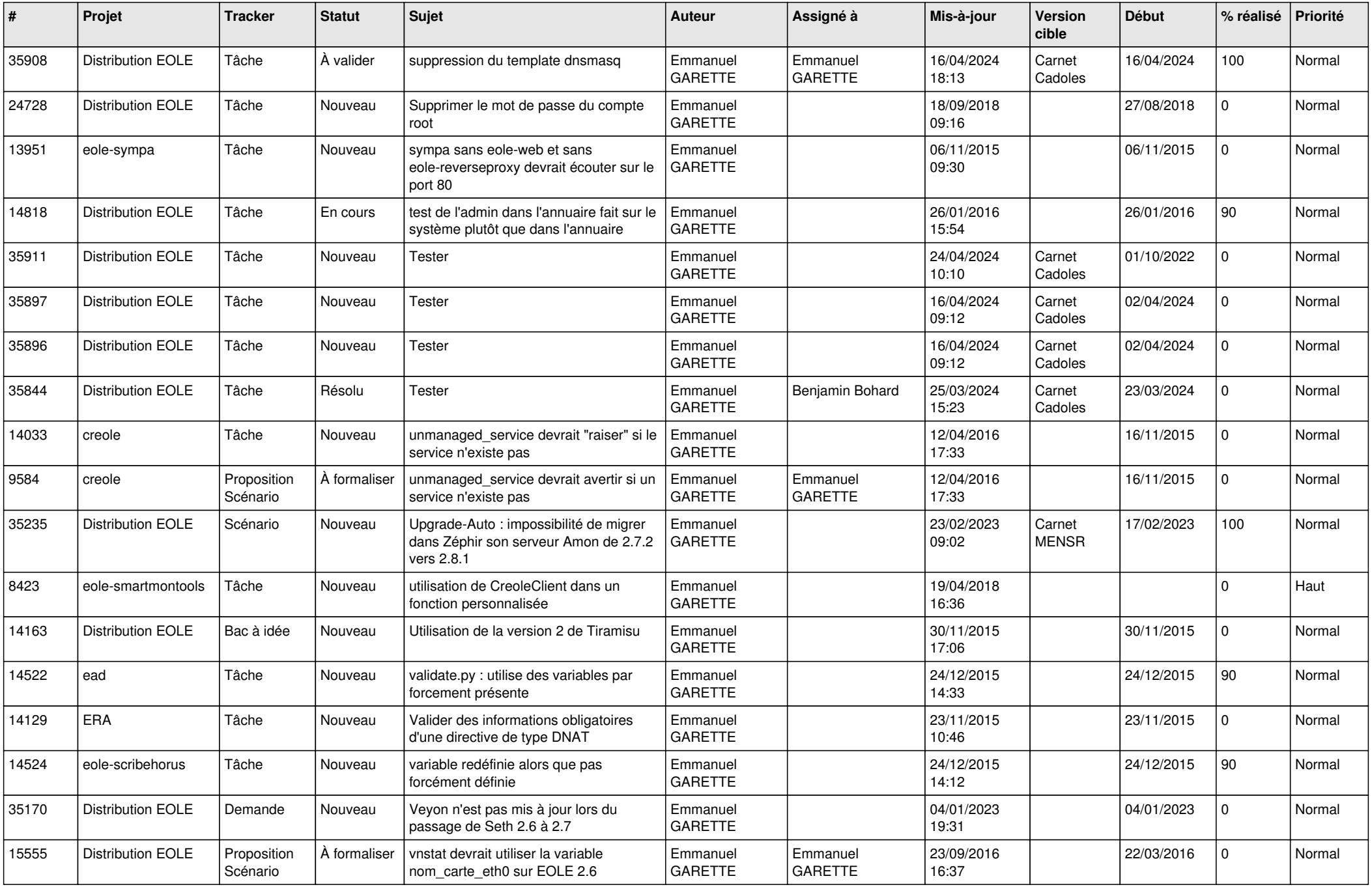

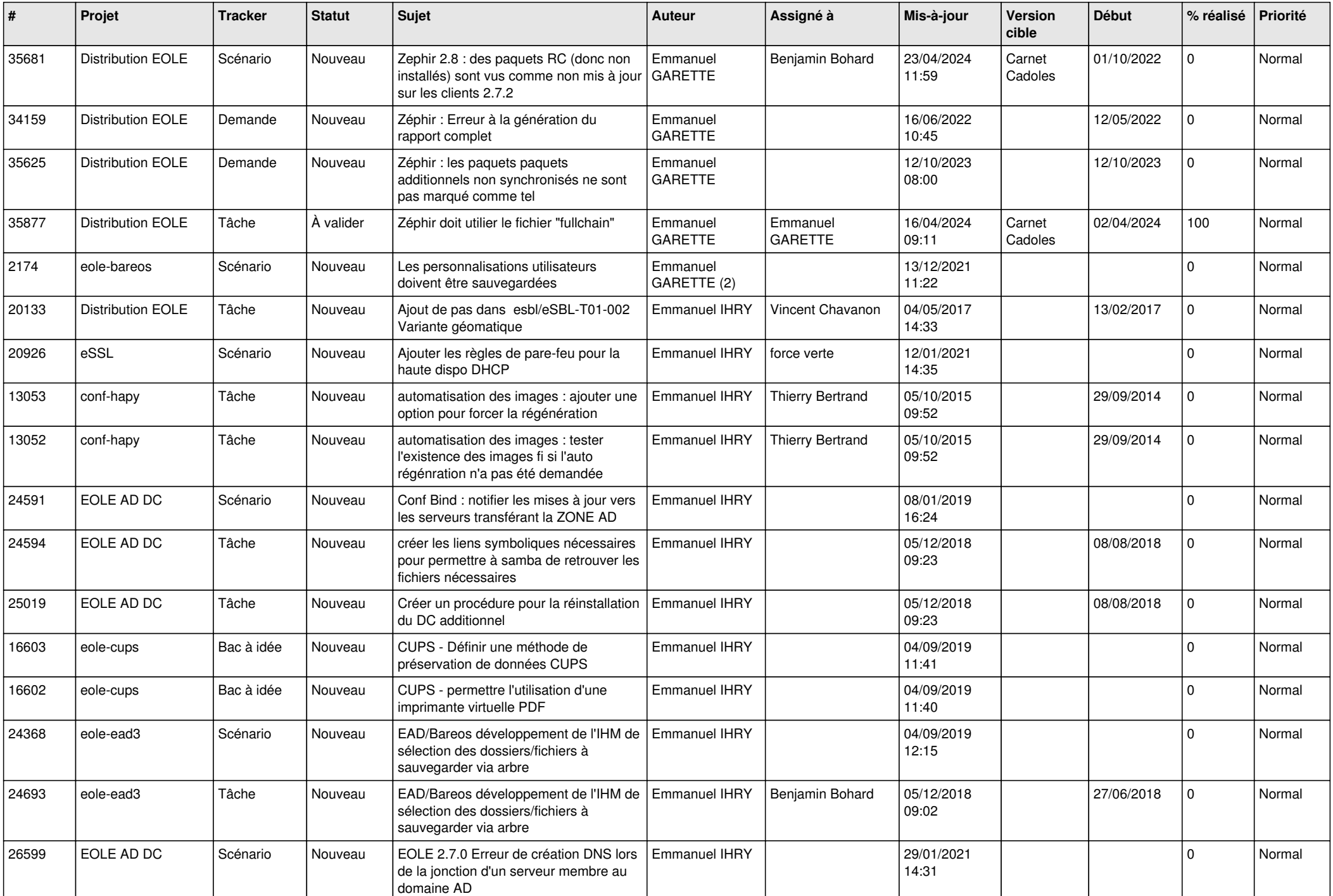

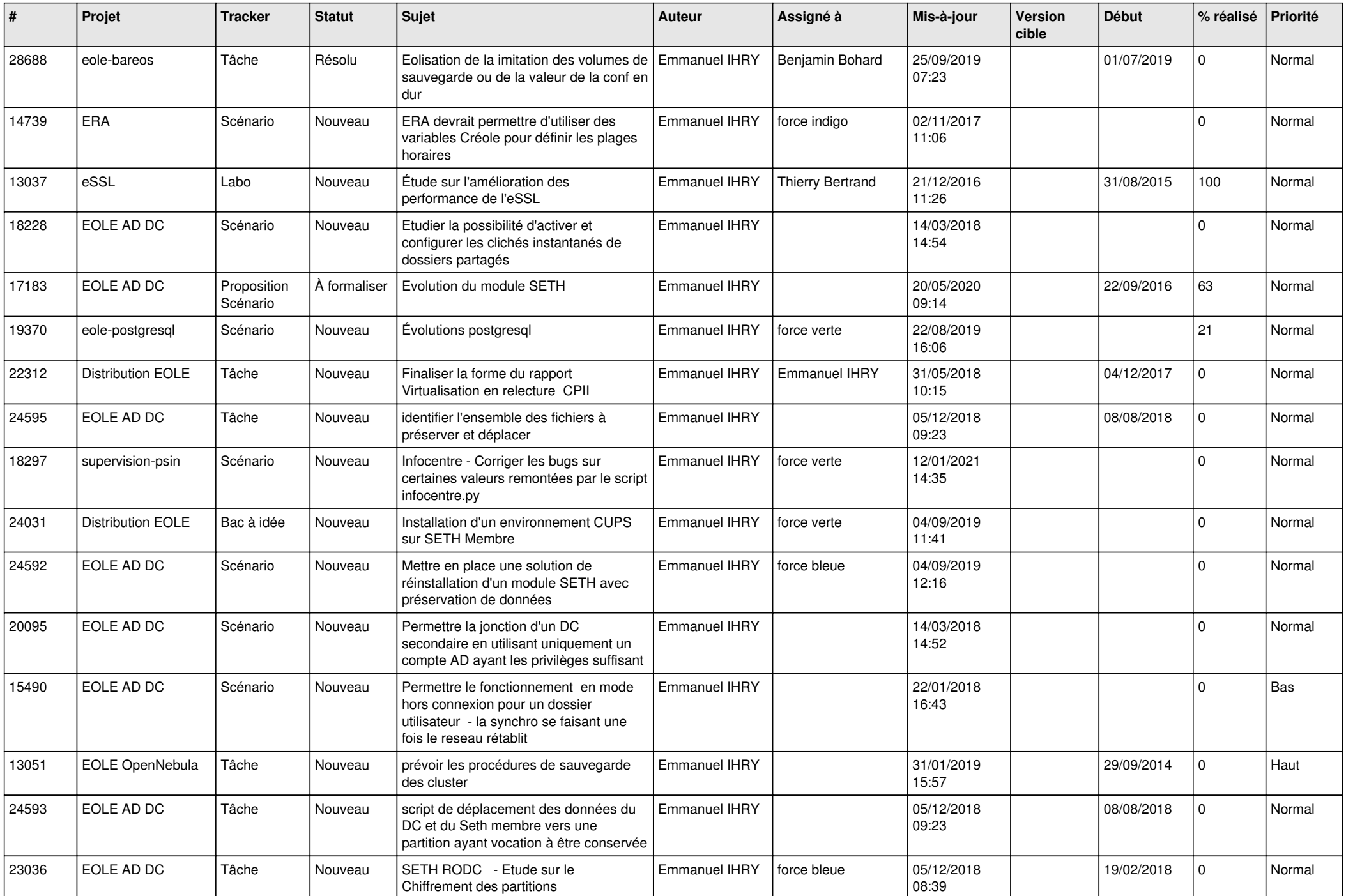

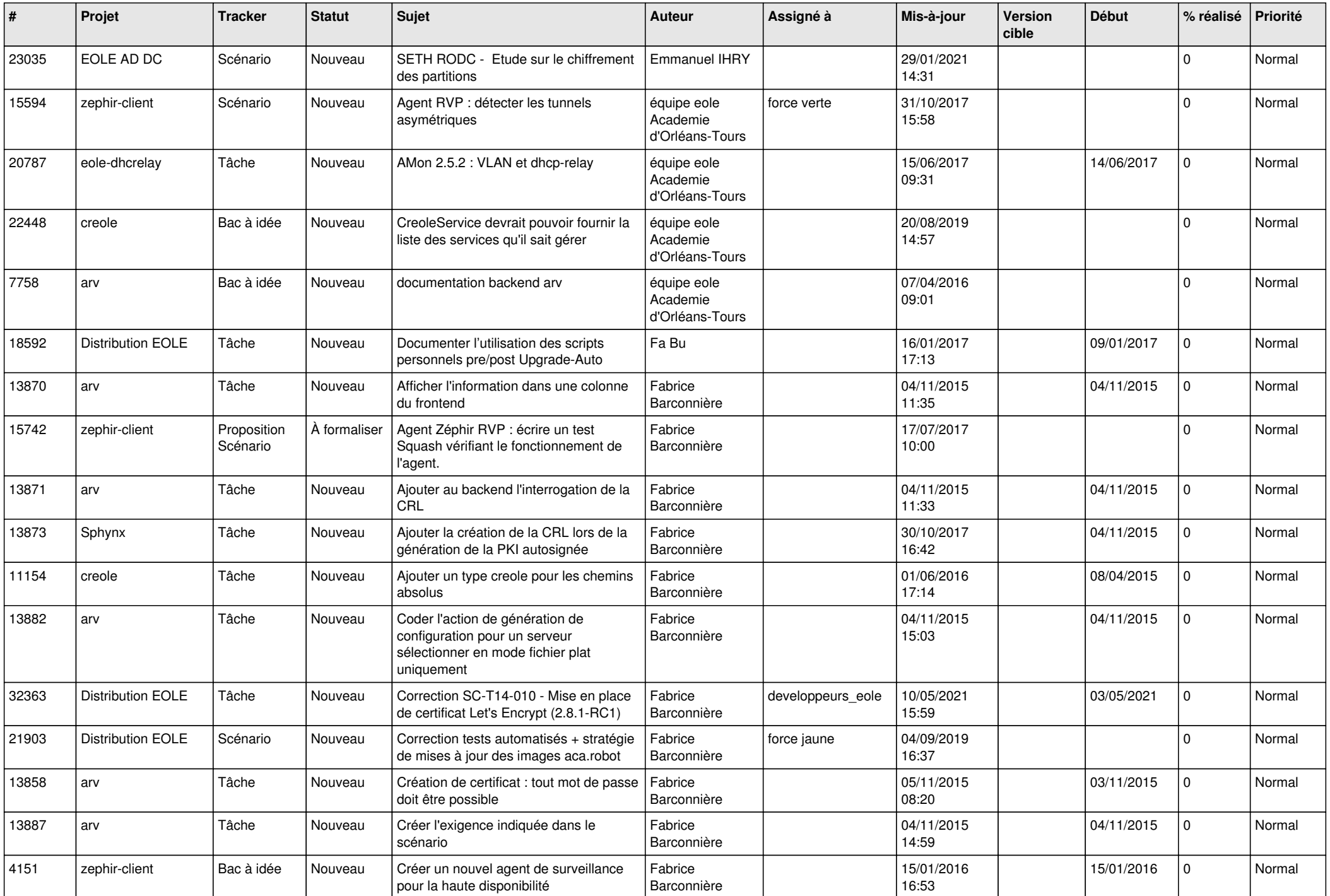

![](_page_27_Picture_631.jpeg)

![](_page_28_Picture_195.jpeg)

**...**